ชลาลัย วงเวียน : การสร้างแผนภูมิความคลาดเคลื่อนด้วยโปรแกรมตารางจัดการ (TOLERANCE CHARTING WITH A SPREADSHEET)อาจารย์ที่ปรึกษา : ผชู้่วยศาสตราจารย์ดร.ยงยุทธ เสริมสุธีอนุวัฒน์, 174หน้า.

ี แผนภูมิความคลาดเคลื่อน คือ ภาพที่แสดงมิติ ( dimensions) ของชิ้นงานในทุกขั้นตอนการ ผลิตอย่างมีระบบ โดยจะแสดงให้เห็นว่าในแต่ละครั้งที่ตัดโลหะนั้น โลหะที่ถูกตัดออกไป ( stock ี่ ี่ removal) มีขนาดและความคลาดเคลื่อนเท่าใด มิติที่เกิดจากการตัดมีขนาดเท่าใด มีความคลาดเคลื่อน ี่  $\overline{a}$ สะสมให้กับมิติอื่นหรือไม่ ซึ่งสิ่งเหล่านี้จะแสดงในแผนภูมิกวามกลาดเกลื่อนตั้งแต่การตัดโลหะกรั้ง ื่  $\overline{a}$ แรกจนกระทั่งเกิดเป็นชิ้นงานสำเร็จ ซึ่งเป็นเทคนิคเก่าแก่ มีความซับซ้อน และเข้าใจยาก เพราะมีการ ประยุกต์ใช้ในหลายวัตถุประสงค์ นอกจากนี้ยังเกิดความผิดพลาดง่าย และต้องใช้เวลาตรวจสอบ ้นาน จึงทำให้ความนิยมใช้ลดลง ต่อมามีนักวิจัยกลุ่มหนึ่งเริ่มให้ความสนใจ และพัฒนาเทคนิคนี้ ให้ สามารถสร้างและใช้งานได้ง่าย และใช้โปรแกรมคอมพิวเตอร์ช่วยให้ทำงานเร็วขึ้น ในปัจจุบัน โปรแกรมคอมพิวเตอร์พัฒนาขึ้นอย่างรวดเร็ว ทำให้โปรแกรมมีศักยภาพที่จะสามารถแก้ไขจุดอ่อน ต่าง ๆ ของแผนภูมิความคลาดเคล ื่อนได้

วทิยานิพนธ์เล่มน้ีอธิบายรายละเอียดของการสร้างแผนภูมิความคลาดเคล อนโดยใช้ โปรแกรมตารางจัดการ (spread sheet) โปรแกรมจะอาศัยเครื่องมือของ Microsoft Excel ท้งัรับขอ้มูล และแสดงผลข้อมูลที่จำเป็นสำหรับการใช้โปรแกรมนี้ ได้แก่ ภาพของชิ้นงาน ขนาดและความ ี่ คลาดเคลื่อนของแต่ละมิติของชิ้นงาน และรายละเอียดของลำดับการตัดชิ้นงานในแต่ละขั้นตอน เป็น ื่ ต้น ผลลัพธ์จากโปรแกรมคือ แผนภูมิความคลาดเคลื่อน การแก้ไขหรือปรับปรุงแผนภูมิสามารถทำ ได้โดยการป้อนขอ้มูลชุดใหม่

โปรแกรมที่พัฒนาขึ้นสามารถจัดลำดับการตัดงาน ( machining operation)ใด้ถึง 30 งาน ี่ ภายในเวลา 16วนิาทีการทดสอบโปรแกรมใชว้ธิีการเทียบผลลพัธ์จากการใชโ้ปรแกรมกบัผลลพัธ์ ้จากการคำนวณด้วยมือโดยอาศัยตัวอย่างจากหนังสือหรือบทความต่าง ๆ ปรากฏว่าได้ผลลัพธ์ ตรงกัน อย่างไรก็ตามโปรแกรมยังคงมีข้อจำกัดของการใช้อยู่ ที่สำคัญคือ

(1) พิจารณาเฉพาะ linear tolerance เท่าน้นั ไม่ไดร้วมถึง geometric tolerance เพราะฉะน้นัจึงมีโอกาสท จะปรังปรุงโปรแกรมใหค้รอบคลุมจุดอ่อนเหล่าน้ีต่อไปใน อนาคต

- (2) ไม่สามารถปรับลำการตัดโลหะได้อย่างอัตโนมัติ ไม่สามารถปรับตัวแปรอิสระ เพื่อ ขจัดปัญหาความคลาดเคลื่อนสะสม (tolerance stack problem)
- (3) ใม่ใด้รวมเทคนิคการกระจายความคลาดเคลื่อนอย่างเหมาะสม ( optimization technique for tolerance allocation) ในโปรแกรม

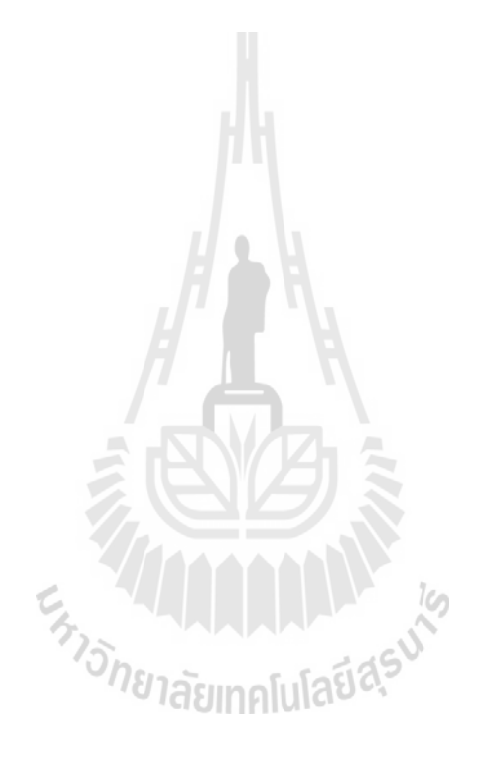

สาขาวิชาวิศวกรรมอุตสาหการ ลายมือชื่อนักศึกษา\_\_\_\_\_\_\_\_\_\_\_\_\_\_\_\_\_\_\_\_\_\_ ปี การศึกษา 2558 ลายมือชื่ออาจารย์ที่ปรึกษา\_\_\_\_\_\_\_\_\_\_\_\_\_\_\_\_

## CHALALAI WONGWIAN: TOLERANCE CHARTING WITH A SPREADSHEET.THESIS ADVISOR : ASST. PROF.YONGYOOTH SREMSUTIANUWAT, Ph.D., 174 PP.

## TOLERANCE CHART/TOLERANCE ANALYSIS/MACHINING SEQUENCE

A tolerance chart is a graphical representation of a machining sequence for producing a machined part. This technique has been reported to be used in machineshops since the mid  $-20$ th century, but it was not until 1984 that the first computer program was developed for tolerance charting. However, to chart the tolerances in the environment of a spreadsheet has not been found reported. This thesis describes the development of a computer program for charting tolerances with a spread sheet application (Excel). The package is written in Microsoft's Visual Basic.

The algorithm developed for the calculations in the program has been based mainly on the rooted-tree graph technique. The inputs for the program include: a sketch of machined part, blueprint dimensions, a machining sequence, the machine used for each of the processing operations, and the tolerances for all machining operations. These data are interactively input into the program. To input the sketch of the workpiece, a screen with a guidance menu provides short instructions for drawing the outlines of workpiece in an area allocated on the screen. For other data, a form to be filled up is provided on the screen.

The program imitates the steps of manually tolerance charting by first renaming all vertical faces of the machined part; then, calculating tolerance stacks for stock removals; calculating tolerance stacks on resultant dimensions; and, calculating basic working dimensions (the basic sizes for the machining cuts). The out puts are shown on a separate worksheet in the form of a tolerance chart. In the case of a tolerance stack problem exists, the user can also make modifications on the tolerances of related working dimensions.

The validation of the program had been made by comparison of the results from the program with those from manual calculations. Some complicated workpieces with a number of cuts as many as 30 cuts performed on 15 surfaces had been used as the test samples. It was found that all the results agreed well with those obtained from hand calculations.

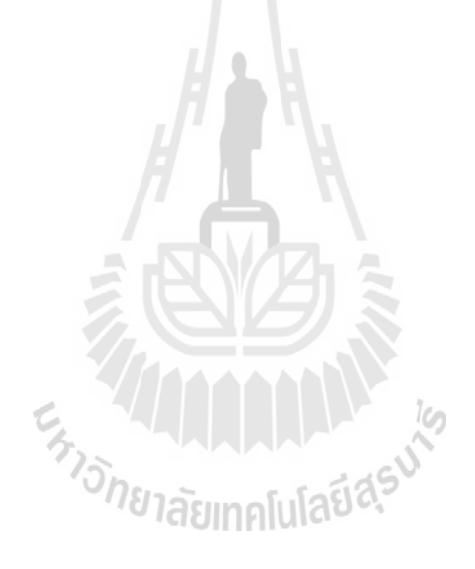

School of Industrial Engineering Student's Signature

Academic Year 2015 Advisor's Signature